## **Αρχιτεκτονική Υπολογιστών**

### Γιώργος Δημητρίου

### Ενότητα 8<sup>η</sup> : Στατική Δρομολόγηση Εντολών (Παράλληλοι Βρόχοι & Βεβαιωμένη Εκτέλεση)

# **Παράλληλοι Βρόχοι**

### Εξαρτήσεις εντολών & επαναλήψεων βρόχου:

$$
\begin{array}{rcl}\n\text{for} & (i=1; i<=100; i=i+1) & \{ \\
\text{A}[i+1] &= \text{A}[i] + \text{B}[i]; \\
\text{B}[i+1] &= \text{C}[i] + \text{A}[i+1];\n\end{array}
$$

Σειριακός βρόχος

for  $(i=1; i<=100; i=i+1)$  {  $A[i] = A[i] + B[i+1]$ ;  $B[i+1] = C[i] + D[i];$ }

Παράλληλος βρόχος

# **Παράλληλοι Βρόχοι**

 Μετασχηματισμοί βρόχων που μπορούν να γίνουν παράλληλοι:

for  $(i=1; i<=100; i=i+1)$  {  $A[i] = A[i] + B[i];$  $B[i+1] = C[i] + D[i];$ }

Σειριακός βρόχος

```
A[1] = A[1] + B[1];
for (i=1; i<=99; i=i+1) {
      B[i+1] = C[i] + D[i];A[i+1] = A[i+1] + B[i+1];
}
B[101] = C[100] + D[100];
```
Παράλληλος βρόχος

# **Έλεγχος ΜΚΔ (GCD)**

- Έστω δύο αναφορές στο ίδιο διάνυσμα Χ:  $\bullet$  X[a\*i+b], X[c\*i+d]
- Αν υπάρχει εξάρτηση μεταξύ των δύο αναφορών, τότε πρέπει:
	- $\bullet$  (d-b) mod GCD(c,a) = 0
- Αναγκαία συνθήκη, αλλά όχι και ικανή: μπορούμε να συμπεράνουμε ότι δεν υπάρχει εξάρτηση, αλλά όχι το ανάποδο!

## **Συμβολικό Ξεδίπλωμα Βρόχων**

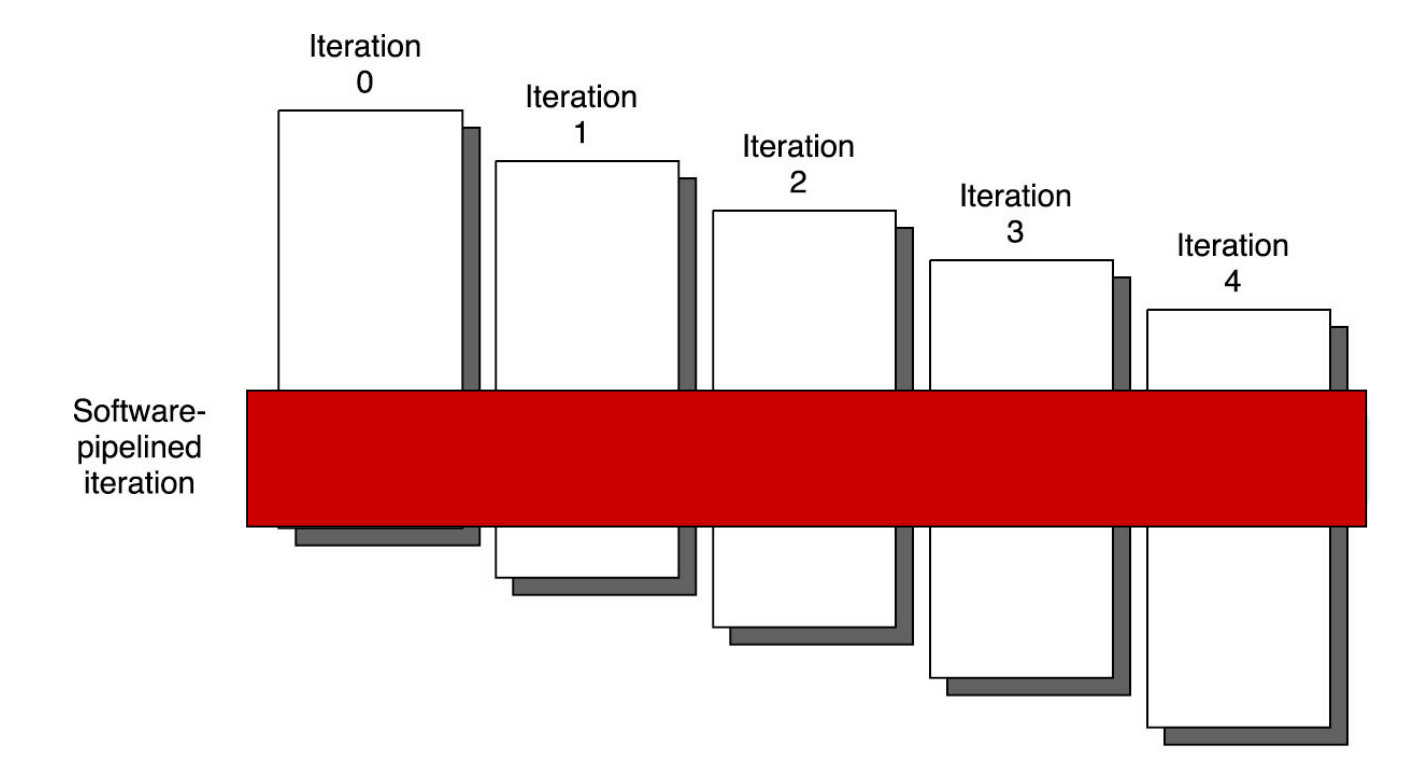

© 2003 Elsevier Science (USA). All rights reserved.

## Πώς προκύπτει μεγαλύτερο ILP;

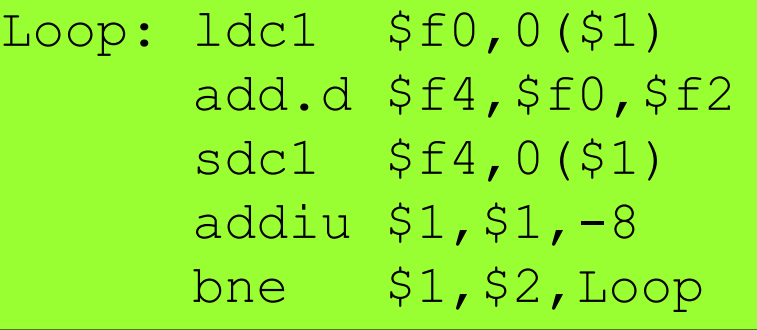

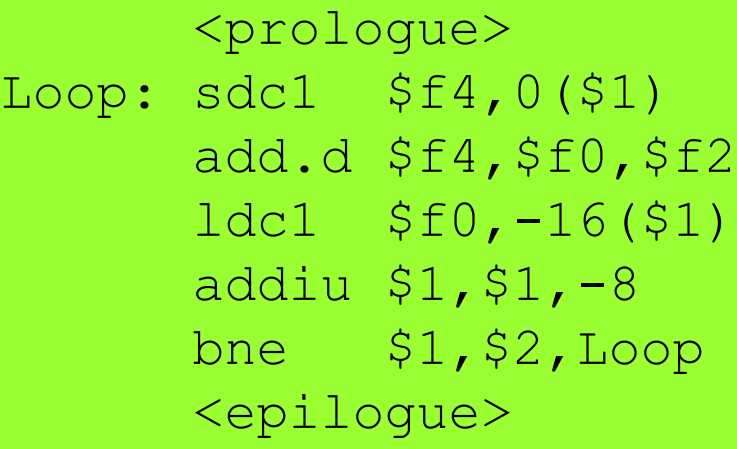

Αρχικός βρόχος:

Νέος βρόχος:

## **Παράδειγμα**

## **Πραγματικό & Συμβολικό Ξεδίπλωμα**

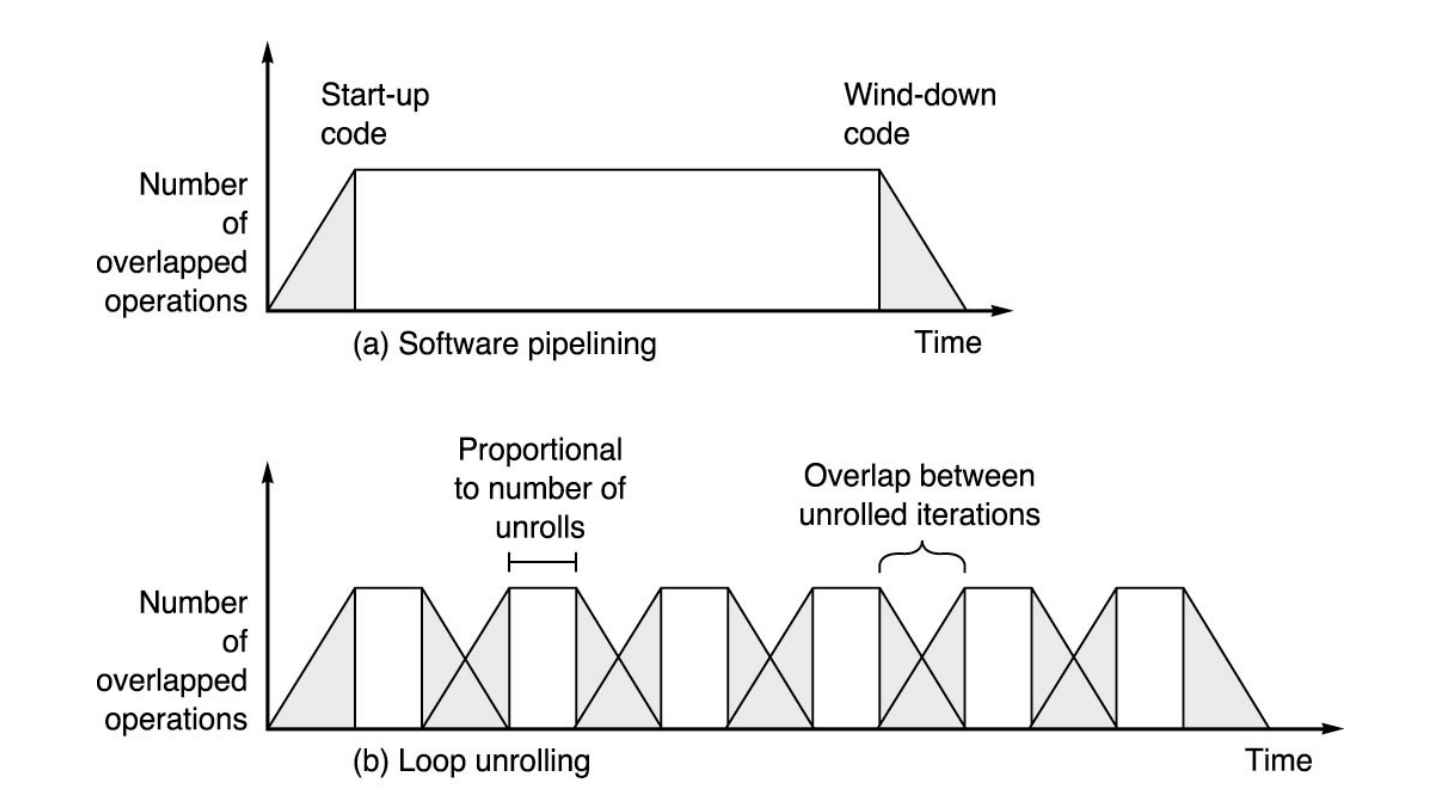

© 2003 Elsevier Science (USA). All rights reserved.

## **Καθολική Δρομολόγηση**

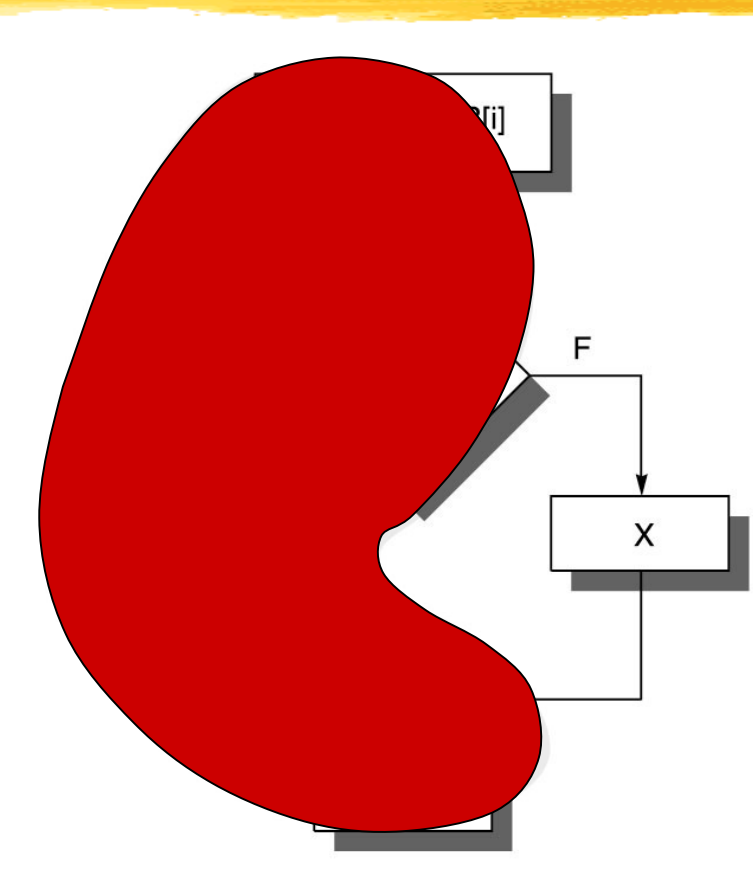

© 2003 Elsevier Science (USA). All rights reserved.

# **Δρομολόγηση ενός Δρόμου**

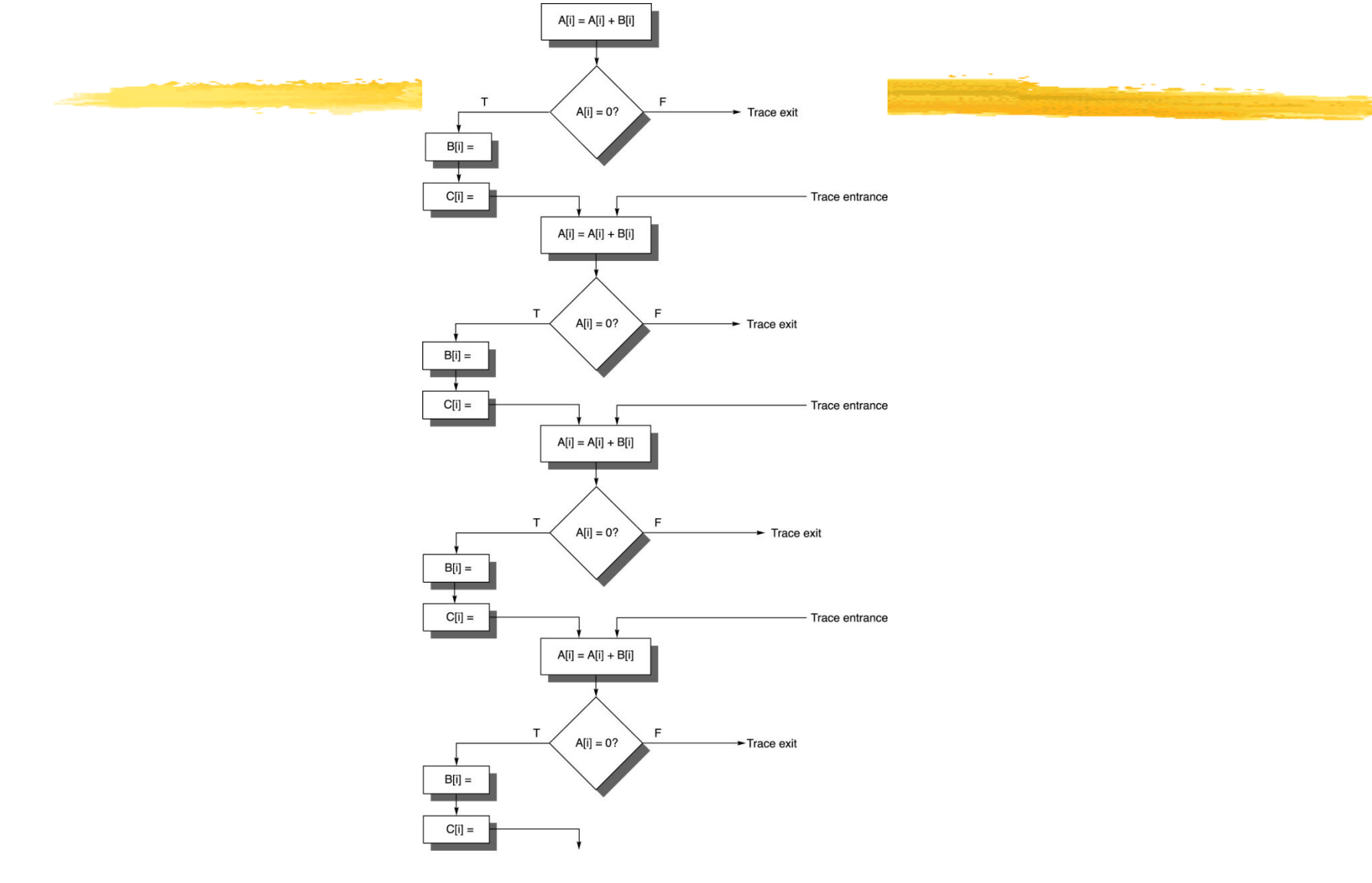

**Πανεπιστήμιο Θεσσαλίας - Τμήμα Πληροφορικής**

Πανεπιστήμιο Θεσσαλίας - Τμήμα Πληροφορικής

## **Superblock**

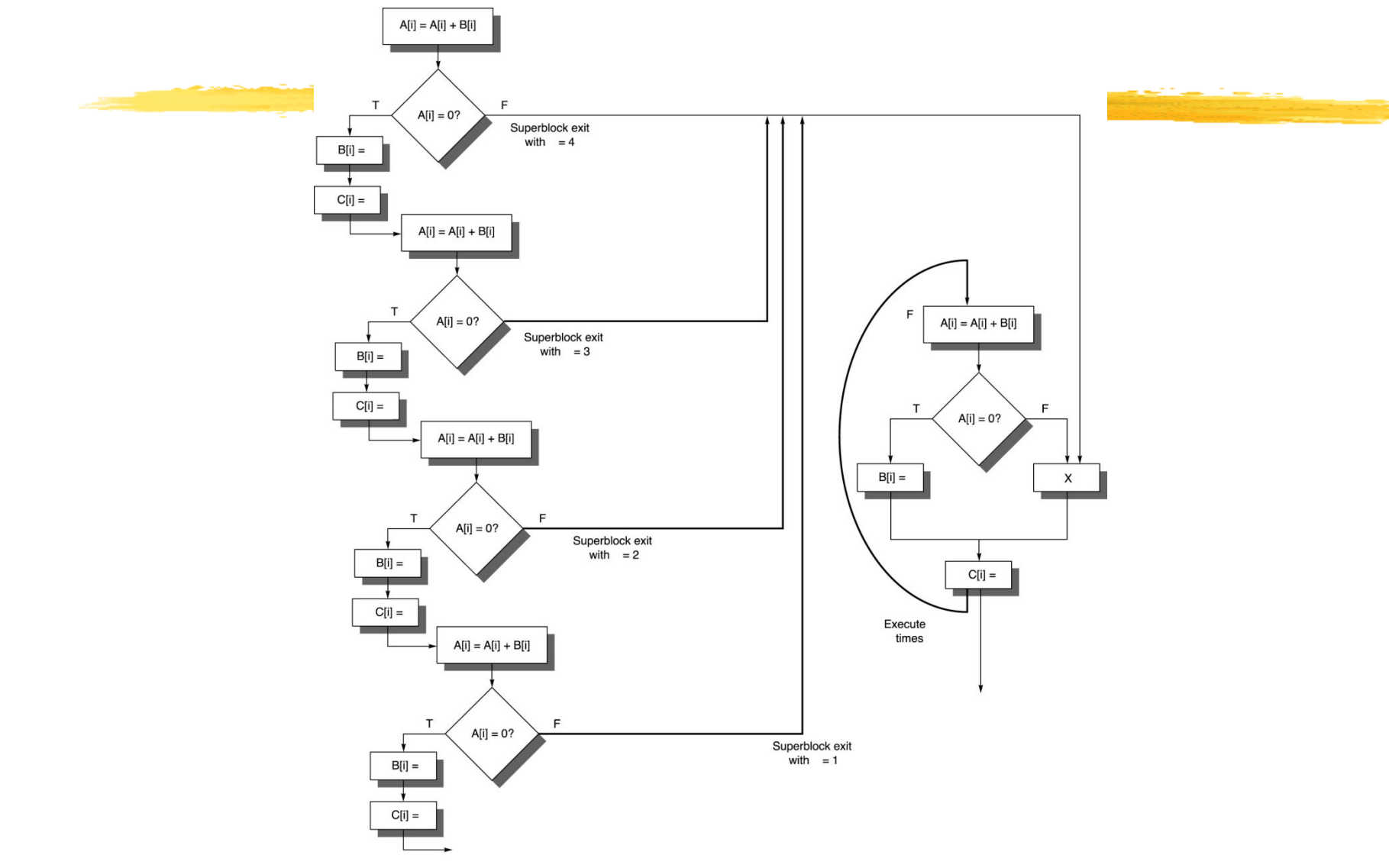

# **Υποστήριξη από το Υλικό για Αύξηση ILP**

## Βεβαιωμένη εκτέλεση

- Μετατροπή διαδικασιακά εξαρτημένων εντολών σε εντολές που εκτελούνται προαιρετικά
- Οι διαδικασιακές εξαρτήσεις γίνονται εξαρτήσεις από δεδομένα
- Στατική υποθετική εκτέλεση
	- Ο μεταγλωττιστής παράγει ειδικές εντολές υποθετικής εκτέλεσης
	- Το υλικό εξασφαλίζει την ορθότητα εκτέλεσης

## **Βεβαιωμένη Εκτέλεση**

- Η συνθήκη διακλάδωσης αποθηκεύεται σε κάποιον καταχωρητή:
	- Ειδικοί καταχωρητές βεβαίωσης

cmp.ne p1=\$8,\$0

(p1) add 
$$
$7, $8, $2
$$

sw \$7,0(\$1)

 Καταχωρητές γενικού σκοπού slti \$5,\$9,8 cmovz \$7,\$1,\$5

## **Στατική Υποθετική Εκτέλεση**

- Ο μεταγλωττιστής μετακινεί εντολές για εκτέλεση πριν από τη διακλάδωση από την οποία εξαρτώνται
	- Ειδικές εντολές αγνοούν ή καθυστερούν τις ειδικές περιπτώσεις
	- Ο μεταγλωττιστής μετακινεί εντολές φόρτωσης πριν από εντολές αποθήκευσης
		- Ειδικές εντολές φόρτωσης οδηγούν σε έλεγχο επικάλυψης όταν γίνεται η αποθήκευση

## **Παράδειγμα (speculative load)**

### Πηγαίος κώδικας C: if  $(A == 0)$   $A = B$ ; else  $A = A + 4$ ; Αρχική μετάφραση:  $lw$   $$1,0(53)$  ; load A bnez  $$1, L1$  ; test A  $\lceil \text{lw} \rceil$   $\lceil \text{O(S2)} \rceil$  ; then clause (load B) j L2 ; skip else L1: addiu  $$1, $1, 4$  ; else clause (add 4 to A)  $L2:sw$   $$1,0(53)$  ; store A

# **Παράδειγμα (speculative load)**

### Απλή μετακίνηση εντολής φόρτωσης:

- $lw$   $$1,0(53)$  ; load A
- $lw$   $$14,0($2)$ ; speculative load B
- $beqz$   $$1, L2$  ; test A
- L1:addiu \$14,\$1,4 ;else clause
- $L2:sw$   $$14,0(83)$ ; store A
- Ειδική περίπτωση χωρίς επάνοδο δεν πρέπει να τερματίζει το πρόγραμμα, αλλά να επιστρέφει κατάλληλη τιμή

# **Παράδειγμα (speculative load)**

- Υλοποίηση με εντολή υποθετικής φόρτωσης και ειδική εντολή ελέγχου:
	- $\lceil \text{lw} \rceil$   $\lceil \text{Q}(53) \rceil$  ; load A
	- $slw$   $$14,0($2)$ ; speculative, no exception
	- bnez  $$1, L1$  ; test A
	- $specck \, 0 \, (52)$  ; speculation check
	- j L2 ; skip else
	- L1: addiu \$14, \$1, 4 ; else clause
	- $L2:sw$  \$14,0(\$3); store A

### Ο έλεγχος μπορεί να υπονοηθεί με poison bits

## **Παράδειγμα (advanced load)**

### Αρχικός κώδικας:

- sw \$12,0(\$4) ; store
- $lw$   $$6,0(58)$  ; load
- sw \$6,0(\$18) ; store

### Εντολή πρώιμης φόρτωσης και ελέγχου:

- $lw.a$   $$6,0(58)$  ; advanced load
- sw \$12,0(\$4) ; store
- lw.c \$6,0(\$8) ;check load
- sw \$6,0(\$18) ; store
- Έλεγχος με κώδικα επαναφοράς